# **Teach Ict Btec Free Pdf Books**

[BOOK] Teach Ict Btec.PDF. You can download and read online PDF file Book Teach Ict Btec only if you are registered here.Download and read online Teach Ict Btec PDF Book file easily for everyone or every device. And also You can download or readonline all file PDF Book that related with Teach Ict Btec book. Happy reading Teach Ict Btec Book everyone. It's free to register here toget Teach Ict Btec Book file PDF. file Teach Ict Btec Book Free Download PDF at Our eBook Library. This Book have some digitalformats such us: kindle, epub, ebook, paperbook, and another formats. Here is The Complete PDF Library

# BTEC COURSES - A-Levels, GCSEs, BTEC, IFP, A Level Retakes

Complete Their Course Over Two Years And Are Awarded BTEC Level 3 Extended Diploma, Which Is The Equivalent Of Three A Levels. The Music Technology Course Is The Equivalent Of One A Level And Students Study This In Combination With Two Other A Level Subjects For Two Years. TAILORED TO THE INDIVIDUAL The Reason We Have Enjoyed Such Great Success In Our BTEC Offering Is Because The ... May 11th, 2024

# **Pearson BTEC Level 4 HNC Diploma Pearson BTEC Level 5 ...**

Pearson BTEC Level 4 HNC The Pearson BTEC Level 4 HNC In Business Is A Qualification With A Minimum Of 120 Credits Of Which 60 Are Mandatory Core. The Pearson BTEC Level 4 HNC Programme Must Contain A Minimum Of 65 Credits At Level 4. Pearson BTEC Level 5 HND The Pearson BTEC Lev Apr 6th, 2024

### Pearson BTEC Level 4 Health And Social Care Pearson BTEC ...

The BTEC Level 4 HNC Diploma Programme Must Contain A Minimum Of 65 Credits At Level 4. BTEC Level 5 HND The Pearson BTEC Level 5 HND Diploma In Health And Social Care Is A Qualification With A Minimum Of 240 Credits. Feb 10th, 2024

### Pearson BTEC Level 2 Certificate, BTEC Level 2 Extended ...

Unit 11: Fabrication Techniques And Sheet Metal Work 157 Unit 12: Working With Blacksmithing Specifi Cations And Calculations 171 Unit 13: Undertake Horse Handling 181 ... These Qualifi Cation Titles Will Appear On Learners' Certifi Ca Apr 13th, 2024

# LEIT ICT WP2014-15 ICT 30 2015: Internet Of Things And ...

A Double Sided ("macaron") Strategy . IOT In Work Programme 2014/15 Internet Of Things In LEIT - A Simple Funding Map - Smart Cyber-Physical Systems (ICT1) ECSEL Joint Undertaking Customised Low Power Computing (ICT4) Platforms For Connected ... - Outline Business Plan Jan 15th, 2024

### **ICT Theory Revision Presentation ICT Applications**

6.5 Modelling Applications A Computer Model Is A Model Which Would Replicate (simulate) The Functions Of A Real System. To Save Costs And Time By Testing A System Before You Build It. E.g. Creating Bridges To Train People How To Use The System In A Safe Controlled Environment. May 15th, 2024

# **Igcse Ict Theory Notes And Mind Maps Ict Lounge**

Cambridge IGCSE ICT 2nd Edition The Cambridge IGCSE Physics Coursebook Has Been Written And Developed To Provide Full Support For The University Of Cambridge International Examinations (CIE) IGCSE Physics Syllabus (0625). The Book Is In Full Colour And Includes A Free CD-ROM. Topics Are Intro May 12th, 2024

### **ICT IGCSE Theory Revision Presentation ICT Applications**

ICT IGCSE Theory -Revision Presentation ICT Applications Ons WWW.YAHMAD.CO.UK 6.1 Communication Applications Mobile Based Types Of Communication & Purpose Phone Calls: May 6th, 2024

#### **ICT For Education ICT**

Designed For Educators, Air Mouse Products Include The Gyration® Air Mouse® GO Plus, Air Mouse® Elite, And Air Mouse® Mobile, In Combination With Gyration Wireless Keyboards And Accessories. Control Your PC Or Mac On The Desktop Or In The Air While Standing Feb 12th, 2024

### **Python - Teach-ICT**

Opening The Python Software Python And The Raspberry Pi To Create A New Python Program On The Pi, You Can Use A Text Editor Called "Joe's Text Editor" Type: Joe (the Name Of Your Program).py To Run Or Execute The Program Type: Python (the Name Of Your Program).py KEY WORDS Code Program Variable Loop Else IF ELIF May 12th, 2024

### NESTED IFS, IF(AND), IF(OR) - Teach-ICT

• If D1 Doesn't Equal A Or B Then Display The Value Shown In Cell B14 Remember, That A, B Or C Will Need Speech Marks Around Them In Your Formula. Also Remember That You Need Two Sets Of Opening And Two Sets Of Closing Brackets. In Cell C4, Have A Go At Writing Your Nest Jan 3th, 2024

### Penguin - Teach-ict.com

Fireworks: Penguin How To... Create A Penguin Why A Penguin? Because It's A Simple Place To Mar 12th, 2024

### **Unit 7 Assignment 1 - Teach-ICT**

Unit 7: Organisational Systems Security DS/BTEC/National/Unit 1 Assignment Title: 1 Know Your Threats (part 1) Scenario You Are A Junior At An IT Security Consultancy. A Manager Has Asked You To Write A Short Guide To IT Secur Apr 1th, 2024

### **LEARNING TO TEACH IN A DIGITAL AGE: ICT INTEGRATION ...**

ICT In Classrooms (Ertmer, 2005; Kelly-McHale, 2013; Nishino, 2012). A Metaanalysis Done By Ertmer (2005) Evaluating The Correlation Between Teachers' Pedagogical Beliefs And Their ICT Integration Found That It Is Meaningless Trying To Switch Classroom Practices In Terms Of Tec Mar 3th, 2024

# **How To Teach Outstanding ICT - Simon Haughton's Website**

Www.simonhaughton.co.uk 8 Writing Long Term Plans For ICT An ICT Long Term Plan Is A Document Created For Each Year Group/grade Which Organises When The Programs And Apps Outlined In The Scheme Of Work Are Going Mar 2th, 2024

#### **Lesson Plan - Teach-ICT**

Class Year 8: Lesson Lesson 1 – Pivot Stick Figure Animations Context Of The Lesson Where This Fits Into The ... • Guide Teachers Or Students To Access This Resource From The Teach-ict.com Site • Print Out Enough Copies To Use During The Lesson You Apr 5th, 2024

### **Database Queries: Pets (Access 2003) - Teach-ICT**

Database Queries: Pets (Access 2003) • Open Microsoft Access. • Create A New Database Called 'Pets'. • Create A New Table, With The Following Fields: O Pet ID O Pet Name O Type Of Animal O Colour O Age O O Apr 8th, 2024

#### PRINT MANAGEMENT (WINDOWS XP) - Teach-ICT

HP Photosmart C7100 Series Document View Help Connect Set As Default Printer Printing Jan 9th, 2024

### **Communication Www.ictlounge.com Www.teach-ict**

People Posting Their Opinions And Points Of View On Web Pages, Forums, Blogs. Many People Believe What They Read On The Internet. You Need To Be Careful And Think About What You Are Reading. An Awful Lot Of Material And Web Sites Are Bia Feb 14th. 2024

### Teach English, Teach About The Environment

Teach English, Teach About The Environment A Resource For Teachers Of Adult English For Speakers Of Other Languages (ESOL) ... 3 And 7 Newspapers, Aluminum Cans, Glass Bottles, Plastic Containers, Boxes Color-coded To Match Marked ... Form Small Circles Of 6 To 10 Students And Model. 7. "I Recycle Newspaper." "You Recycle Newspaper." May 15th, 2024

### **Teach Yourself Stand Up Comedy Teach Yourself General PDF**

Teach Yourself Stand Up Comedy Teach Yourself General Jan 09, 2021 Posted By R. L. Stine Media TEXT ID 85392ff2 Online PDF Ebook Epub Library Online Pdf Ebook Epub Library Logan Murray Paperback 2007 1 Product Rating 50 Average Based On 1 Product Rating 5 1 Users Rated This 5 Out Of 5 Stars 1 4 0 Users Rated This May 6th, 2024

### Complete Estonian Teach Yourself Audio Ebook Teach ...

November 24th, 2019 - Teach Yourself Plete Estonian Book And 2 Audio Cd S Get Other Teach Yourself Language Learning Audio Books Click Here Teach Yourself Plete Estonian 2 Audio Cds And Book Learn How To Speak Know And Write Estonian Progress Immediately Beyond The Basics Explore The Code In Depth Now Totally Up To Date In Purchase To Create Your Code Understanding Experience Fun And Jan 12th, 2024

### 3ds Max In 24 Hours Sams Teach Yourself Sams Teach ...

Masters 6, Acog Guidelines Beyond The Wet Mount, Mack E7 400 Service Manual, Grade 9 Physical Science Test Answers, One Hundred Days The Memoirs Of The

Falklands Battle Group Commander, Unlv Math Placement Test Study Guide, X Trail Workshop Manual Free Download, Guided Reading Activity 16 1 The Road To World War Answers, Jan 11th, 2024

# Teach Yourself Visually Word 2016 Teach Yourself Visually ...

Teach Yourself Visually Word 2013 Teach Yourself Visually Tech Ebook Marmel Elaine Amazonca Kindle Store Computers Technology Software Buy New Cdn 3412 List Price Cdn 3599 You Save Cdn 187 5 Free Excel Can Seem Daunting But With Teach Yourself Visually Excel Youll Quickly And Painlessly Learn How To Perform Dozens Of Tasks Including Creating Spreadsheets And Charts Filtering And Sorting Data ... Mar 15th. 2024

### Teach Yourself Sql In 21 Days Sams Teach Yourself PDF

Books That Published Today As A Guide. Our Site Has The Following Ebook Pdf Teach Yourself Sql In 21 Days Sams Teach Yourself Available For Free PDF Download. You May Find Ebook Pdf Teach Yourself Sql In 21 Days Sams Teach Yourself Document Other Than Just Manuals As We Also Make Available Many User Guides, Specifications Documents, Apr 6th, 2024

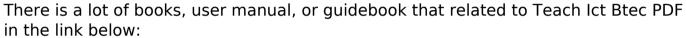

in the link below: SearchBook[MTQvMjg]